### **Priloga 4:**

#### **»PRILOGA 4: NAVODILO ZA IZPOLNJEVANJE OBRAZCA TPNO 70**

### **1. NAVODILO ZA IZPOLNJEVANJE OBRAZCA TPNO 70**

(1) Obrazec TPNO 70 je lahko izpolnjen strojno (računalniško) ali ročno. Podatki se morajo vpisati v posamezna ustrezna polja s temno modro ali črno barvo.

(2) Obrazec TPNO 70 mora biti natisnjen na papirju standardne kakovosti, ki omogoča čitljivost v skladu z zakonom, ki opredeljuje opravljanje plačilnih storitev za proračunske uporabnike.

(3) Na obrazcu TPNO 70 so vsi podatki obvezni, razen tistih za katere je s to prilogo določeno, da niso obvezni.

(4) Posamezna polja obrazca TPNO 70 sestavljajo: Splošni predel, Predel o plačniku, Predel o prejemniku plačila, Predel za statistiko, Predel o kritju in Predel o prejemu dokumenta.

(5) Splošni predel:

- 1. Ime obrazca: besedilo " TUJI PLAČILNI NALOG ZA ODLIV".
- 2. Vrsta posla: konstanta "70".
- 3. Način izvršitve plačila: vpiše se eno od naslednjih besed: "plačilo", "akreditiv" ali "gotovina".
- 4. Banka: besedilo "Banka Slovenije".
- 5. Matična številka: matična številka Banke Slovenije in je konstanta "5023912".
- 6. Datum obremenitve: vpiše se datum obremenitve podračuna proračunskega uporabnika z možnostjo zapisa datuma vnaprej v obliki DDMMLLLL.

(6) Predel o plačniku:

- 1. Naziv: vpiše se naziv proračunskega uporabnika plačnika.
- 2. Številka naloga: vpiše se številka obrazca TPNO 70, ki jo določi proračunski uporabnik; sestavljena je iz 12 numeričnih znakov, med katerimi ni vezajev; struktura številke naloga je naslednja:

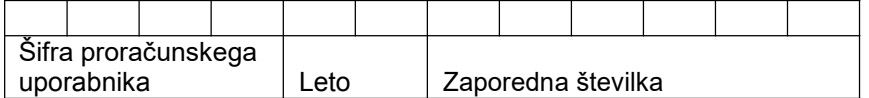

Zaporedna številka mora biti manjša od 899999, ker se tuji plačilni nalogi, ki jih tvori UJP, številčijo od 900000 dalje.

- 3. Šifra PU: vpiše se štirimestna šifra proračunskega uporabnika plačnika.
- 4. Naslov: vpiše se naslov proračunskega uporabnika plačnika.
- 5. Matična številka: vpiše se desetmestna matična številka proračunskega uporabnika plačnika.
- 6. Referent: vpiše se ime in priimek kontaktne osebe, ki je pripravila TPNO 70.
- 7. Telefon: vpiše se telefonska številka kontaktne osebe, ki je pripravila TPNO 70.
- 8. Številka podračuna: vpiše se številka podračuna proračunskega uporabnika plačnika.
- 9. Kritje po nalogu Zakladnice: vpiše se "K", če kritje določa Zakladnica z obrazcem Nalog za kritje.

(7) Predel o prejemniku plačila:

- 1. Naziv: vpiše se naziv prejemnika plačila.
- 2. Naslov: vpiše se naslov prejemnika plačila.
- 3. Račun: vpiše se številka računa ali podračuna prejemnika plačila.
- 4. Obvestilo prejemniku plačila/Referenca v dobro: vpiše se besedilo po zahtevah prejemnika plačila (na primer podatek o številki računa oziroma fakture) ali referenca v dobro kot je določeno v Prilogi 1.
- 5. Naziv banke prejemnika plačila: vpiše se naziv banke.
- 6. Naslov banke prejemnika plačila: vpiše se naslov banke prejemnika plačila.
- 7. Šifra države prejemnika plačila: vpiše se trimestna številčna oznaka države sedeža prejemnika iz šifranta, ki ga objavlja Banka Slovenije, na primer za Nemčijo "276".
- 8. BIC koda: vpiše se BIC oziroma SWIFT koda banke.
- 9. Šifra države banke prejemnika plačila: vpiše se trimestna številčna oznaka države banke iz šifranta, ki ga objavlja Banka Slovenije, na primer za Nemčijo "276".
- 10. Klirinška koda: neobvezen podatek, vpiše se oznaka nacionalne klirinške kode banke (na primer ABA, Routing number).
- 11. Oznaka stroška: vpiše se oznaka načina plačila stroškov, in sicer:
	- SHA plačnik plača stroške izvršitve plačila svoji banki, prejemnik pa svoji,
	- OUR stroške nosi plačnik, kar pomeni, da bo plačal stroške izvršitve plačila svoji in prejemnikovi banki,
	- BEN stroške nosi prejemnik, kar pomeni, da bo plačal stroške izvršitve plačila svoji in plačnikovi banki ter da bo zaradi navedenega prejel zmanjšano plačilo.

Za vse plačilne transakcije v domači valuti ali v drugi valuti države članice evropskega gospodarskega prostora je obvezna uporaba oznake stroškov SHA. Uporaba oznake stroškov OUR in BEN je dopustna v primerih, ko kritje ni v isti valuti kot transakcija in se torej pred izvršitvijo transakcije opravi konverzija na plačnikovi strani ter v primeru, da ima prejemnikov ponudnik plačilnih storitev sedež v tretji državi (druge plačilne transakcije) oziroma za vse ostale plačilne transakcije.

- 12. Znesek plačila: vpiše se znesek tako, da se loči s piko po tri mesta in zadnji dve mesti z decimalno vejico.
- 13. Valuta plačila: vpiše se trimestni črkovni podatek iz šifranta valut, ki ga objavlja Banka Slovenije, na primer za ameriški dolar: "USD".
- (8) Predel za statistiko:
	- 1. Znesek v valuti plačila: vpiše se znesek tako, da se loči s piko po tri mesta in zadnji dve mesti z decimalno vejico.
- 2. Referenca v breme: vpiše se podatek standardizirane reference, ki je določena v Prilogi 1.
- 3. Namen PU (Vknjižba in Odredba): vpiše se številka vknjižbe in številka odredbe po eni od naslednjih variant; struktura namena je naslednja:

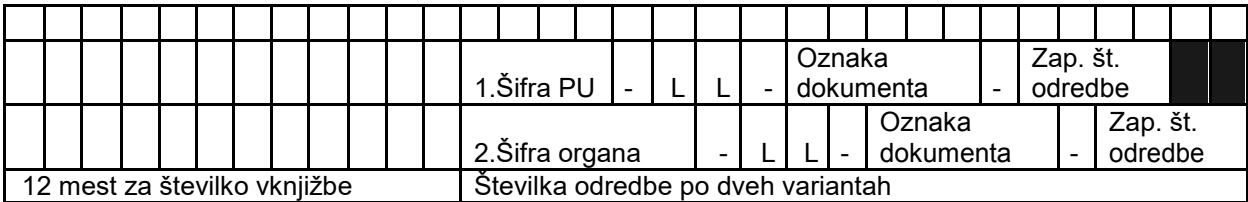

## (9) Predel o kritju:

- 1. Zaporedna številka: vpiše se zaporedna številka.
- 2. Znesek v valuti kritja: neobvezen podatek, vpiše se znesek tako, da se loči s piko po tri mesta in zadnji dve mesti z decimalno vejico; če se podatek ne izpolni in je istočasno izpolnjen podatek v polju "valuta kritja", to pomeni, da UJP preračuna znesek plačila v znesek valute kritja; za preračun zneskov UJP uporabi tečaje (nakupni in prodajni) iz uradne tečajne liste za komitente Banke Slovenije, z veljavnostjo na dan predvidene obremenitve podračuna proračunskega uporabnika.
- 3. Valuta kritja: vpiše se trimestni črkovni podatek iz šifranta valut, ki ga objavlja Banka Slovenije, na primer za ameriški dolar "USD"; če se podatek ne izpolni, se vrednost nakazila krije iz sredstev v domači valuti.

(10) Predel o prejemu dokumenta:

1. PU: Kraj in datum, Žig, Podpis pooblaščene osebe; proračunski uporabnik obrazec TPNO 70 opremi s podatki o kraju in datumu predložitve obrazca TPNO 70, z žigom in podpisom pooblaščene osebe.

Žig ni obvezen element na obrazcu TPNO 70, priporočljiva je uporaba temno modre ali črne barve žiga. Kadar je podpisov več, se ne smejo prekrivati. Podpis in žig plačnika se morata ujemati s podpisom in žigom na veljavnem seznamu deponiranih podpisov pri UJP.

# **2. UPORABA OBRAZCA TPNO 70 ZA DVIG TUJE GOTOVINE**

Za dvig tuje gotovine proračunski uporabnik izpolni obrazec TPNO 70 (za zagotovitev kritja) z enako vsebino kot za negotovinsko plačilo, s tem da se:

- v polje Račun prejemnika plačila vpiše številka gotovinskega računa proračunskega uporabnika, ki ga ima odprtega pri banki ali številka računa Banke Slovenije, če se gotovina dviguje pri Banki Slovenije,
- v polje Obvestilo prejemniku plačila/Referenca v dobro vpiše ime in priimek osebe, ki potuje v tujino (za potrebe katere se gotovina dviguje, če gre za porabo v tujini), ali ime in priimek ter številka osebnega dokumenta pooblaščene osebe, ki bo dvignila tujo gotovino (če ni drugega pooblastila za dvig).**«.**